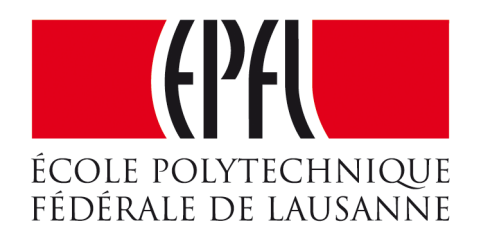

### Enseignes et afficheurs à LED

# Afficheurs matriciels

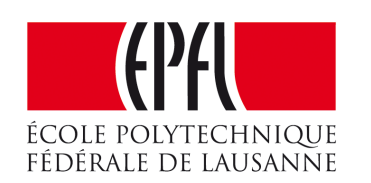

Pierre-Yves Rochat

### Afficheurs matriciels

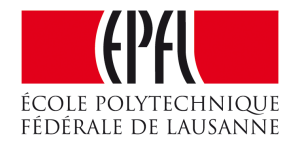

### Pierre-Yves Rochat

### Afficheurs matriciels

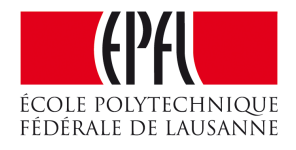

- Notion de pixel
- •Caractéristique des afficheurs
- Matrices de LED
- •Commandes par registres
- •Programmation
- Génération et rafraîchissement

### Afficheurs matriciels

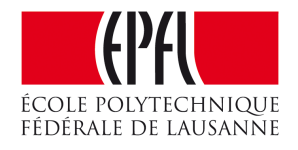

### Pierre-Yves Rochat

- Notion de pixel
- •Caractéristique des afficheurs
- Matrices de LED
- •Commandes par registres
- •Programmation
- Génération et rafraîchissement

•**Afficheur** : dispositif électronique permettant de présenter visuellement des données

- •Affichages matriciels : grille orthonormée
- •Ensemble de **pixels**
- •**Résolution** : distance entre un pixel et son plus proche voisin
- •*Pitch*. Exemple : **P6** = 6 mm entre chaque pixel
- •**Densité** : nombre de pixels par unité de surface

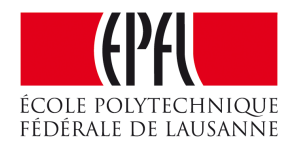

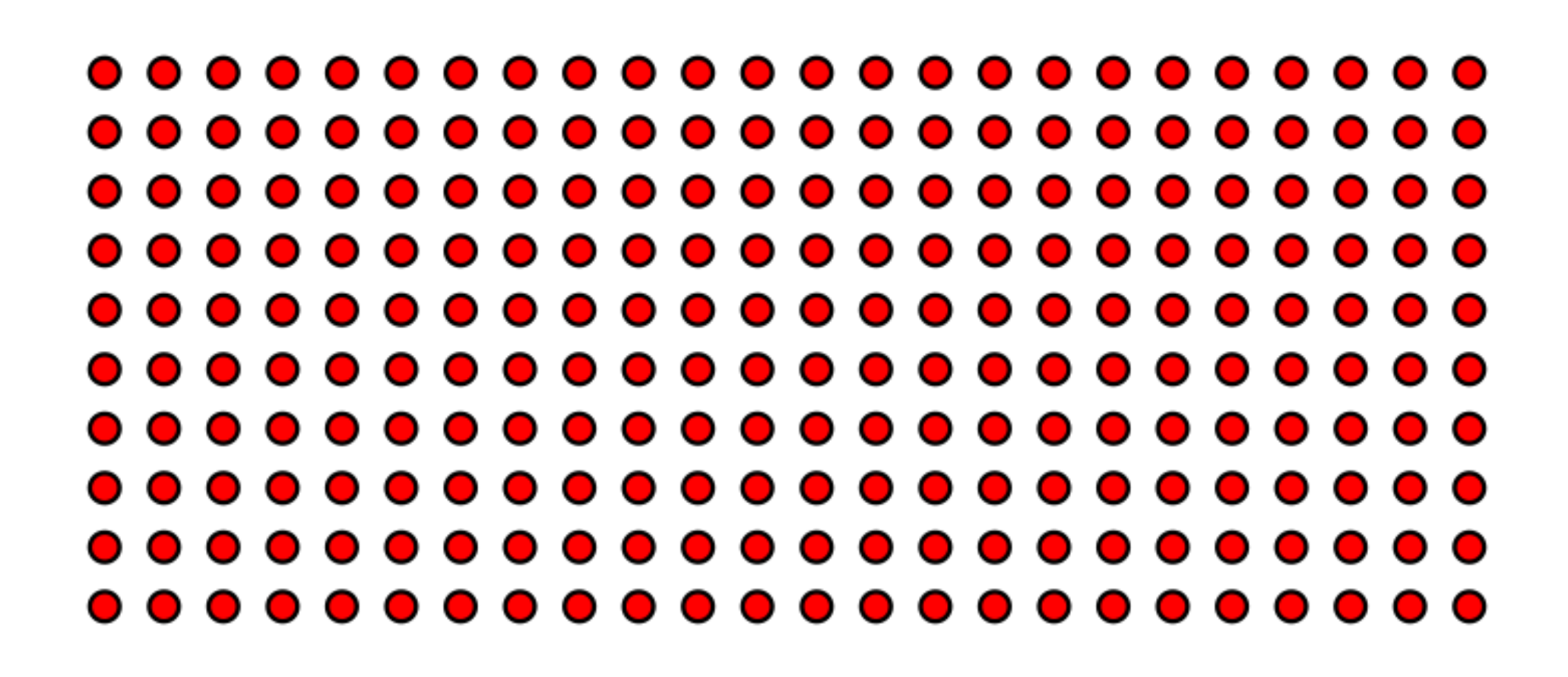

# Afficheurs à LED

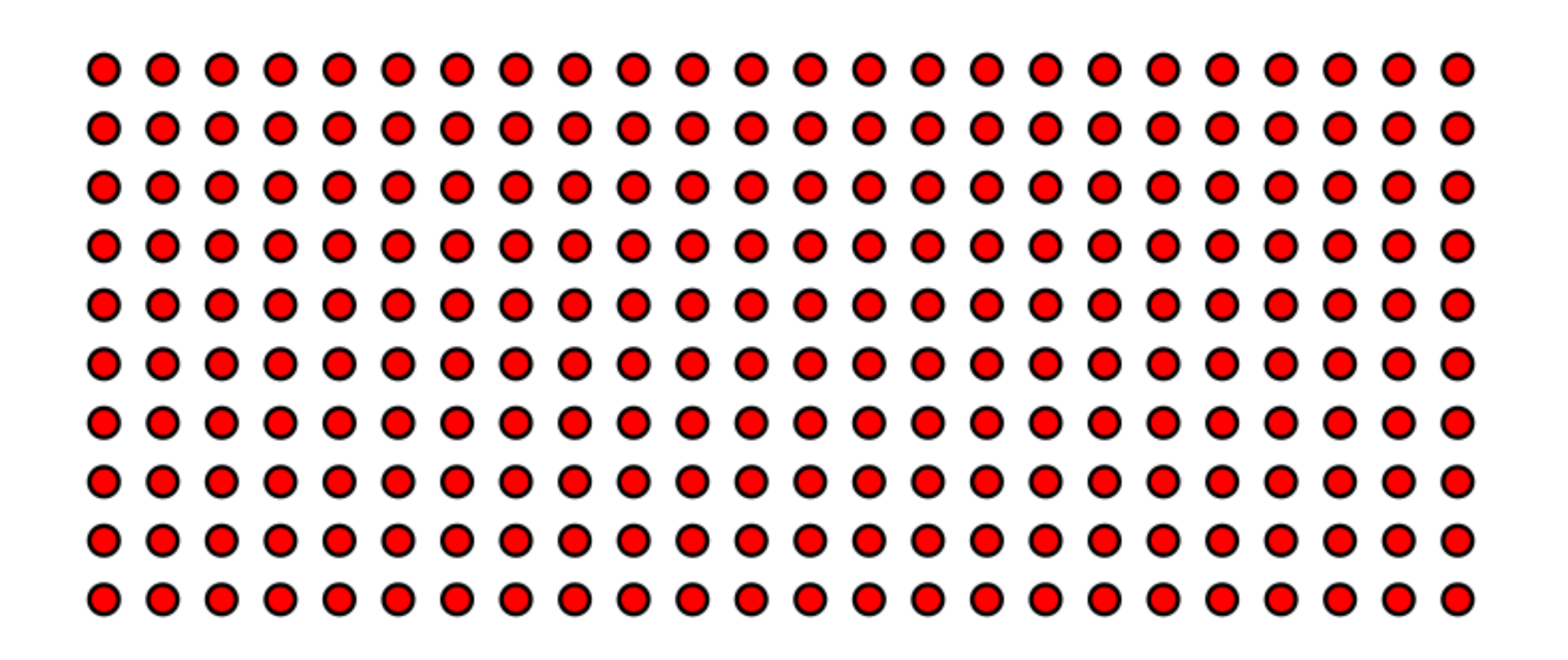

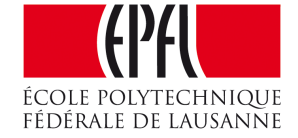

## Commande des LED par des registres

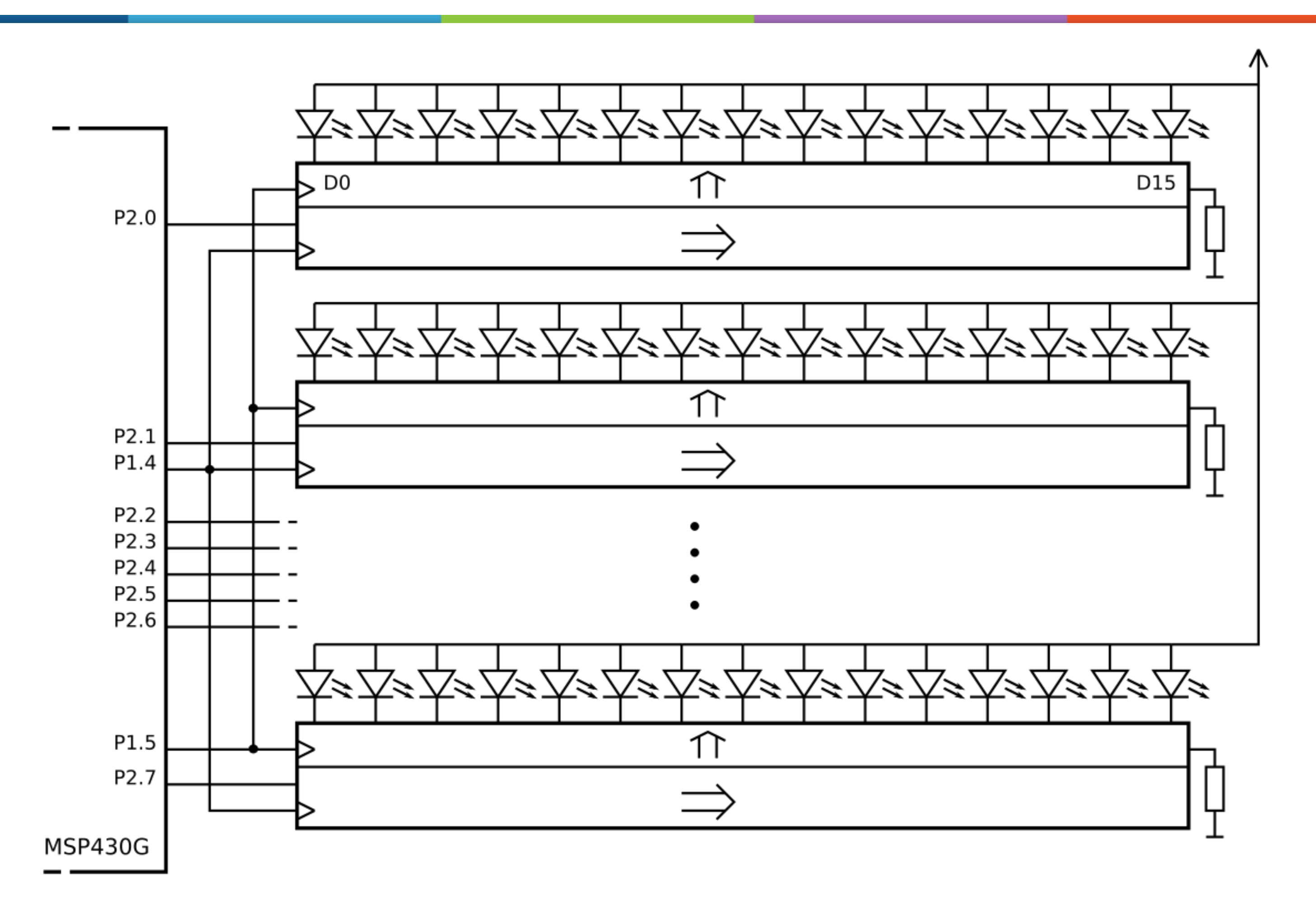

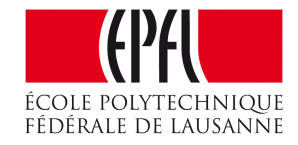

# Programme de commande

```
1
#define SerClockOn P1OUT |= (1<<4)
 2
#define SerClockOff P1OUT &=~(1<<4)
 3#define ParClockOn P1OUT = (1<<5)4
#define ParClockOff P1OUT &=~(1<<5)
 5
 6
int main() {
 7
 8
 9
10
11
12
13
14
15
16
17
18
} init(); // initialisations...
     uint8_t i;
     for (i=0; i<16; i++) { // envoie 1 colonne avec 1 pixel allumé
       P2OUT = (1<<(i&7)); // 1 col de 8 px, 1 seul allumé
       SerClockOn; SerClockClear; // envoie un coup d'horloge série
   }
     ParCloclOn; ParClockClear; // envoie un coup d'horloge
     while (1) { // attente infinie
   }
```
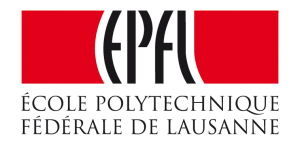

### $Entree$   $X \circ X 1 X 2 X 3 X 4 X$   $X 15 X$ Horloge parallèle \_\_\_\_\_\_

### Programme de commande

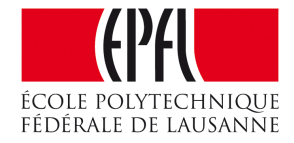

# Générateur de caractères

```
1
const uint8_t GenCar [] { // tableau des pixels des caractères
 2
 3
 4
 5
 6
 7
 8
 9
10
11
12
13
14
15
16
17
18
19
}; 0b01111110, // caractère 'A'
     0b00001001, // Il faut pencher la tête à droite
     0b00001001, // pour voir sa forme !
    0b00001001,
    0b01111110,
     0b01111111, // caractère 'B'
     0b01001001, // Les caractères forment
     0b01001001, // une matrice de 5x7
    0b01001001,
    0b00110110,
     0b00111110, // caractère 'C'
     0b01000001, // Les caractères ont ici
     0b01000001, // une chasse fixe, c'est-à-dire
     0b01000001, // que tous les caractères ont
     0b01000001 // la même largeur en pixels
```
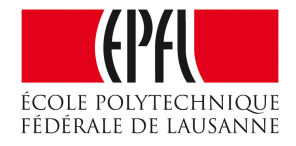

## Affichage d'un texte

1 char \*Texte = "ABC\0"; *// texte, terminé par le caractère nul* 2 const char \*ptTexte; *// pointeur vers le texte à afficher*

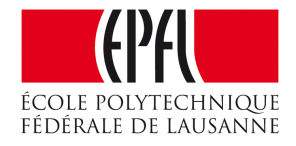

# Affichage d'un texte

```
3
int main(void) {
 4
 5
 6
 7
 8
 9
10
11
12
13
14
15
16
17
18
19
20
21
22
23
} init(); // initialisations...
     while(1) { // le texte défile sans fin
       ptTexte = Texte;
       while (*ptTexte!='\0') { // boucle des caractères du texte
          caractere = *ptTexte; // le caractère à afficher
          idxGenCar = (caractere-'A') * 5; // conversion ASCII à index GenCar[]
          for (i=0; i<5; i++) { // envoie les 5 colonnes du caractère
            P2OUT = ~GenCar[idxGenCar++]; // 1 colonne du caractère (actif à 0)
            SerClockSet; SerClockClear; // coup d'horloge série
            ParClockSet; ParClockClear; // coup d'horloge parallèle
            AttenteMs (delai);
   }
         ptTexte++; // passe au caractère suivant
         P2OUT = ~0; // colonne vide, séparant les caractères
          SerClockSet; SerClockClear; // coup d'horloge série
         ParClockSet; ParClockClear; // coup d'horloge parallèle
         AttenteMs (delai);
   }
   }
```
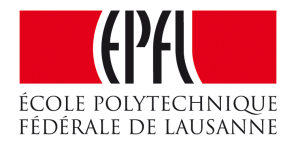

# Séparer génération et rafraîchissement

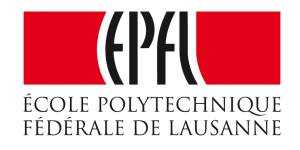

- Géométrie pas toujours idéale
- •Afficheurs multiplexés
- Génération et rafraîchissement séparés

# Mémorisation des pixels

```
1
#define NbLignes 8
2
uint16_t Matrice[NbLignes]; // mots de 16 bits, correspondant à une ligne
```
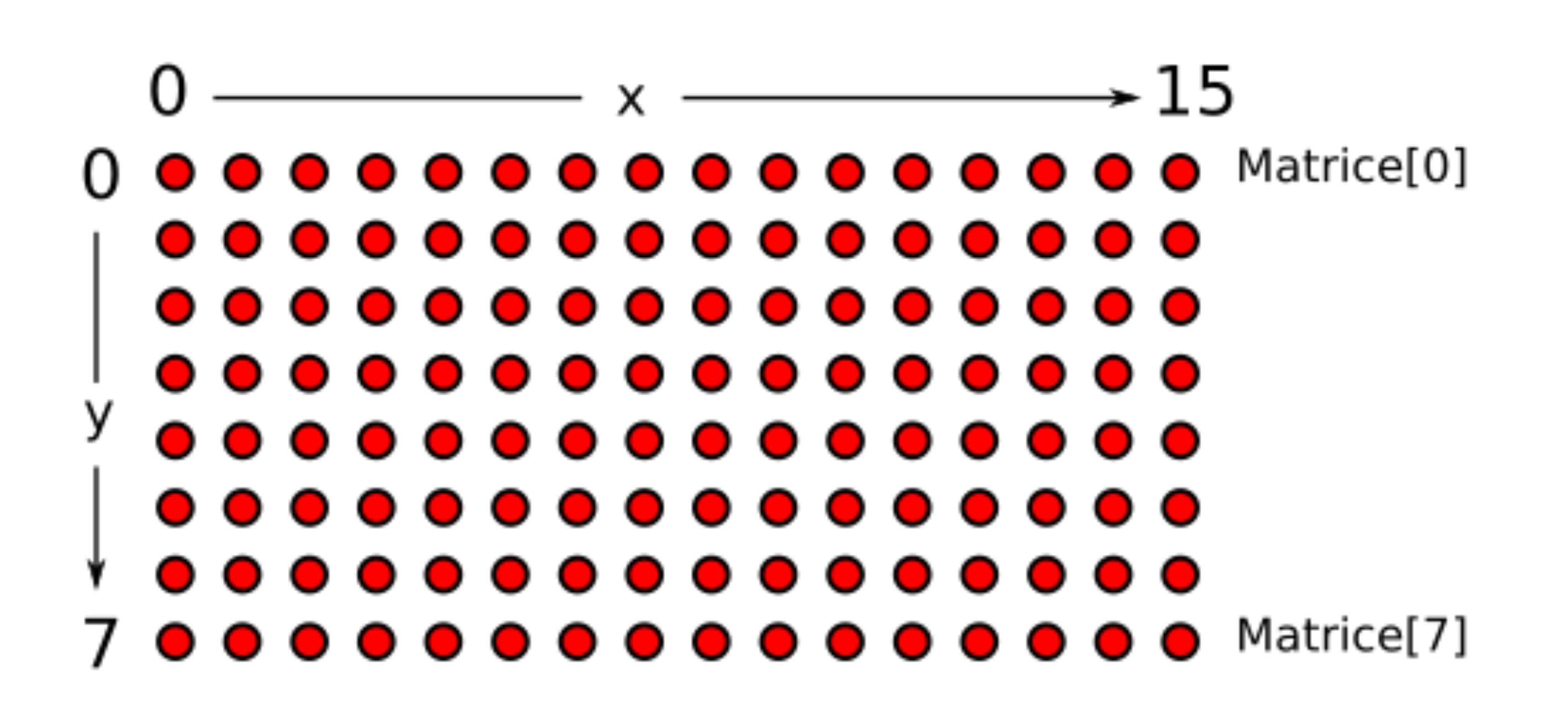

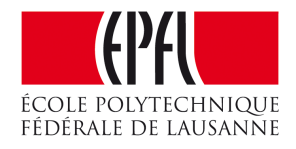

# Dessin des points

```
1
void AllumePoint(int16_t x, int16_t y) {
 2
 3
 4
 5
void EteintPoint(int16_t x, int16_t y) {
 6
 7
 8
 9
#define MaxX 16
10
#define MaxY NbLignes
11
12
void Diagonale() {
13
14
15
16
17
} Matrice[y] |= (1<<x); // set bit
  }
     Matrice[y] &=~(1<<x); // clear bit
  }
    int16 t i;
     for (i=0; i<MaxY; i++) {
       AllumePoint(i*MaxX/MaxY, i);
   }
```
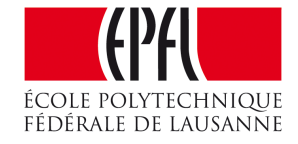

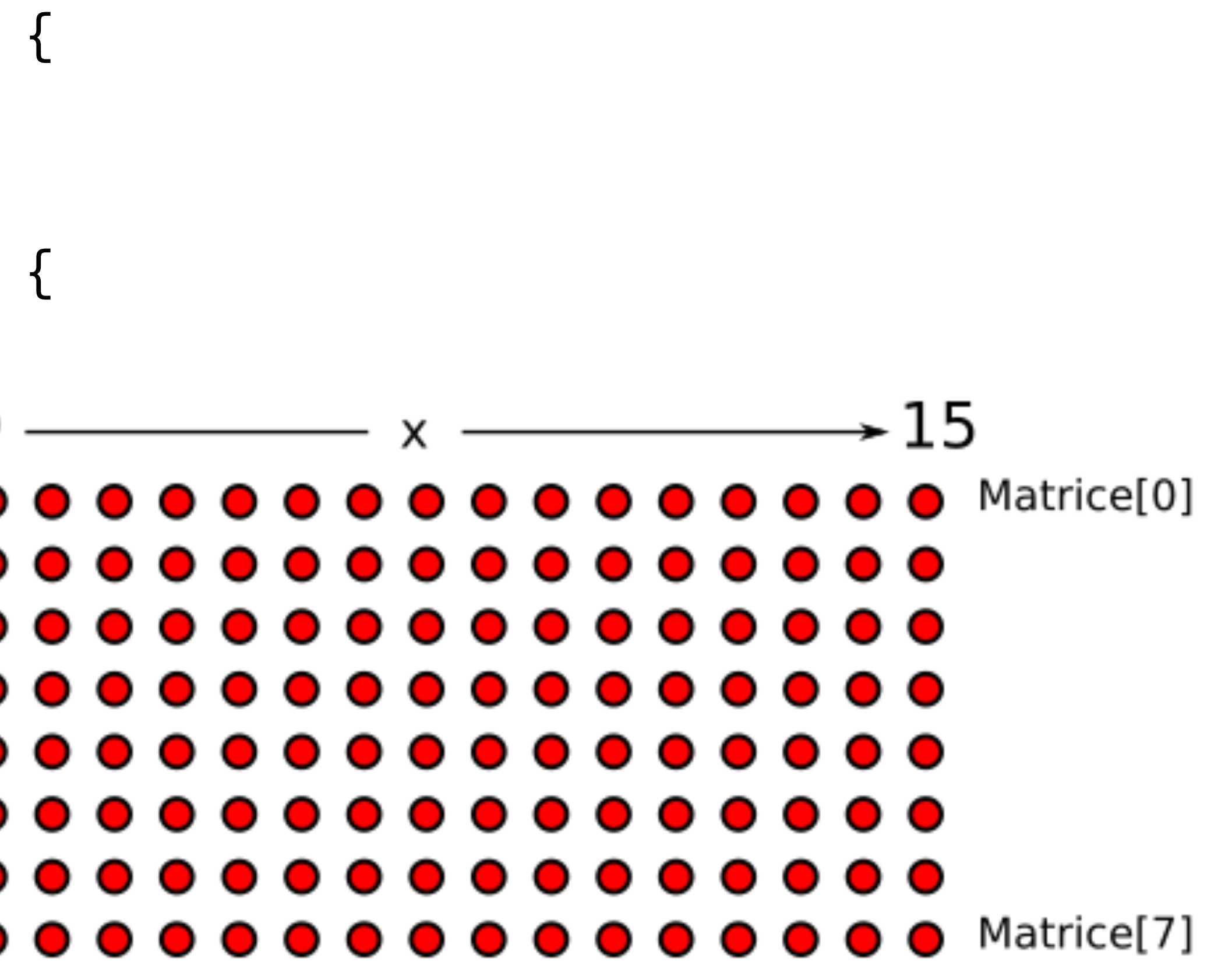

# Affichage de la matrice

```
1
void AfficheMatrice() {
 2
 3
 4
 5
 6
 7
 8
 9
10
} for (uint16_t x=0; x<MaxX; x++) {
       // Préparation des valeurs qui doivent être envoyées aux 8 registres:
      for (uint16 t y=0; y<MaxY; y++) \{ if (Matrice[y]&(1<<x)) P2OUT &=~(1<<y); else P2OUT |= (1<<y);
   }
       SerClockSet; SerClockClear; // envoie un coup d'horloge série
   }
     ParClockSet; ParClockClear; // envoie les valeurs sur les LED
```
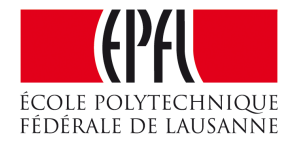

### Affichage de la matrice

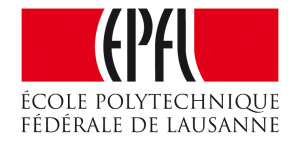

# Mémorisation des pixels, autre organisation

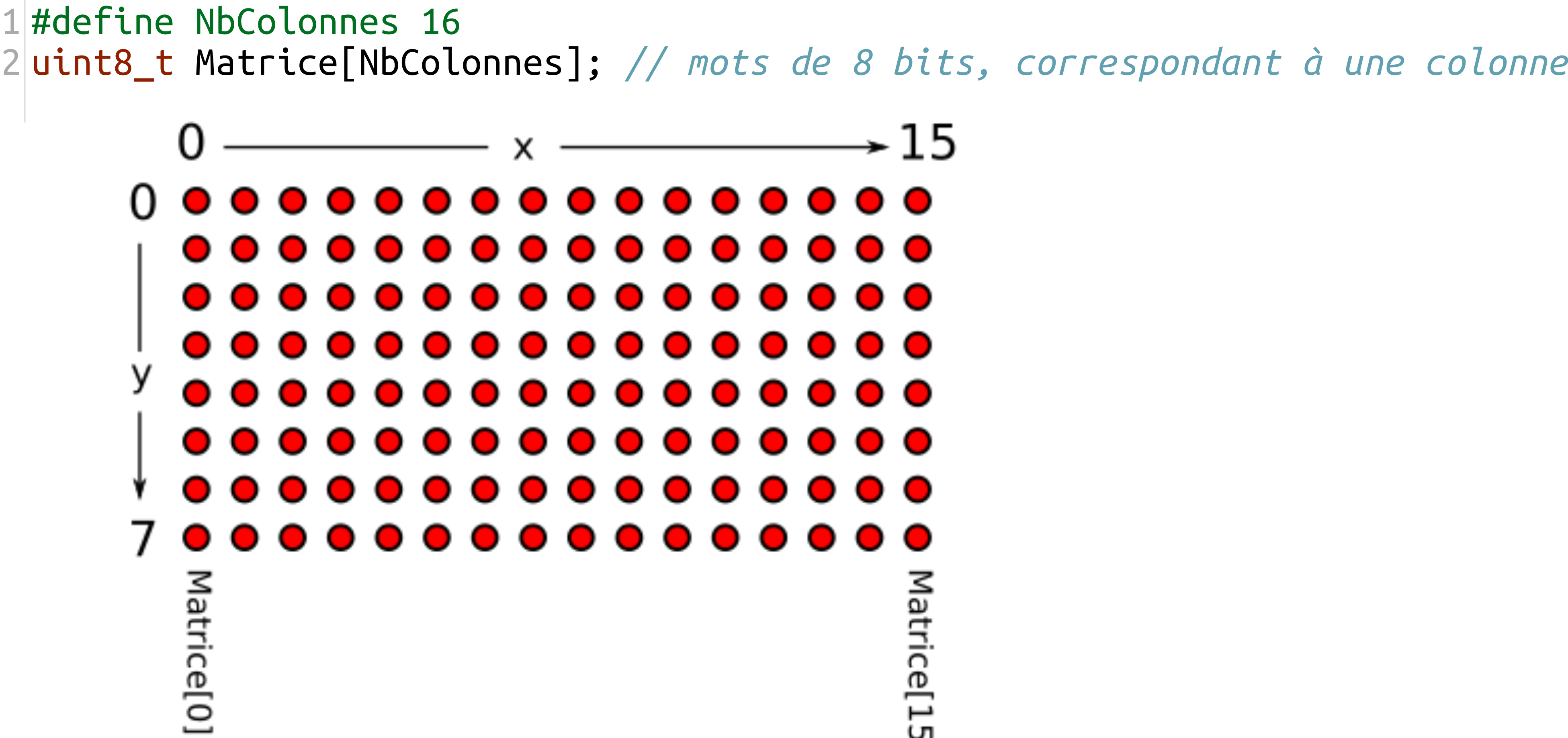

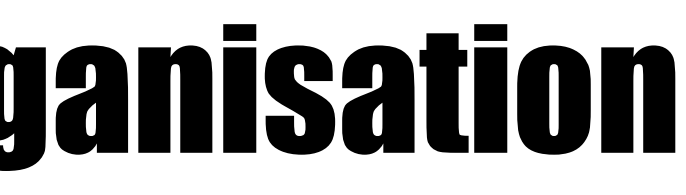

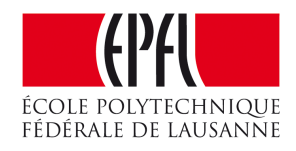

→ 15 Matrice[15

# Affichage de la matrice

```
1
#define NbColonnes 16
 2
uint8_t Matrice[NbColonnes]; // mots de 8 bits, correspondant à une colonne
 3
 4
 5
 6
 7
8
9
10
11
12
13
}void AfficheMatrice() {
     // pour chaque colonne :
     for (uint16_t x=0; x<MaxX; x++) {
       P2OUT = ~Matrice[x]; // une colonne
       // envoie un coup d'horloge série :
       SerClockSet; SerClockClear;
   }
     // envoie les valeur sur les LED :
     ParClockSet; ParClockClear;
```
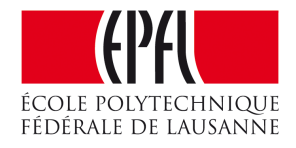

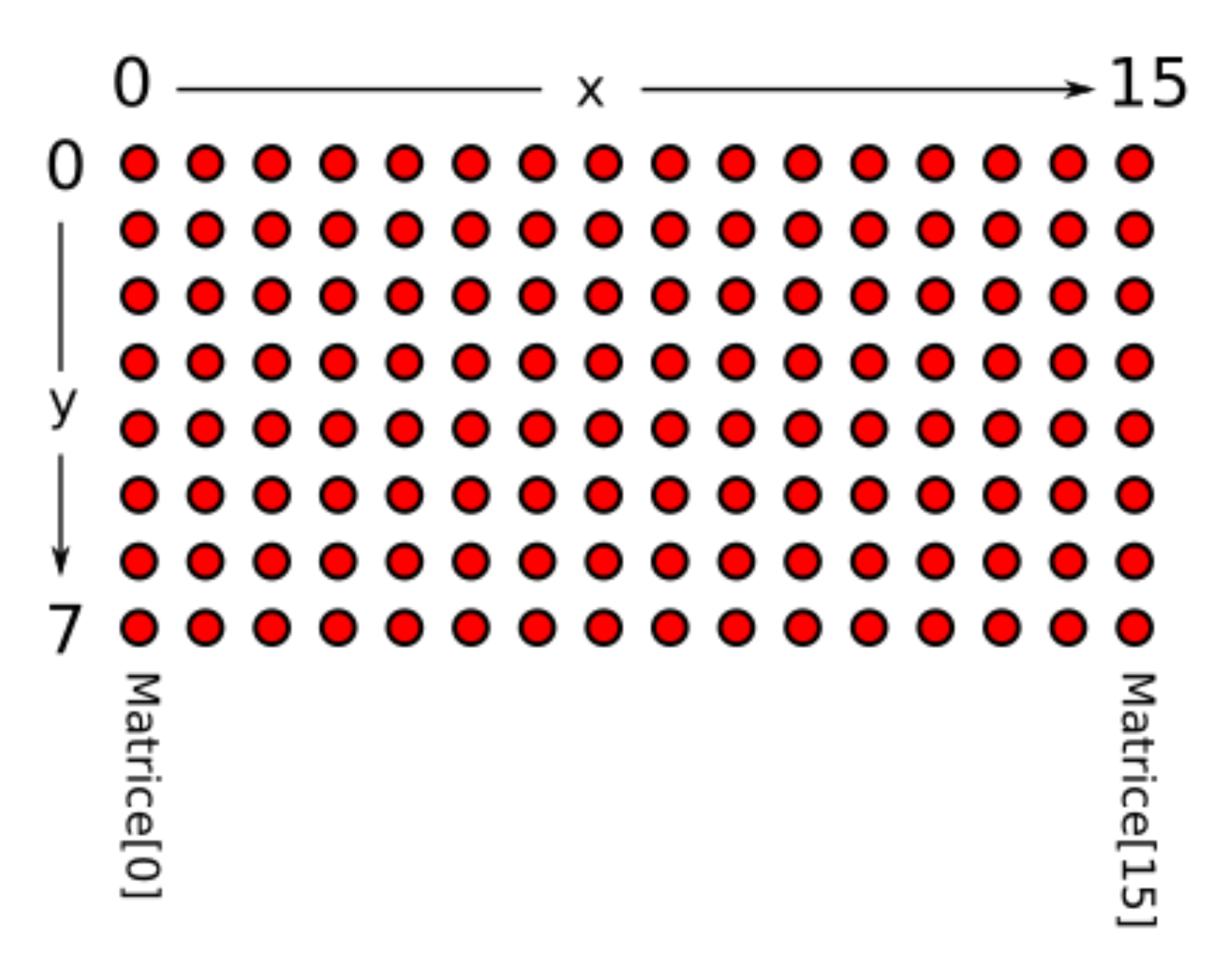

## Animations

- •préparer une image en mémoire
- **envoyer son contenu sur l'afficheur**
- •attendre le temps nécessaire
- •préparer une autre image

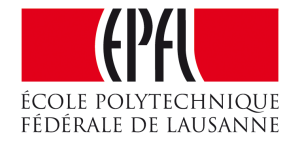

•

...

## Ping

```
123456789
 1void Ping() {
    int16_t x=
0
;
 \frac{2}{3} int16_t y=
0
;
4<br>5<br>6<br>7<br>8<br>9<br>0<br>10
   int8_t sensX=1;
    int8_t sensY=
1
;
      do {
        AllumePoint(x,y);
        AfficheMatrice();
        AttenteMs(DELAI);
        EteintPoint(x,y);
11
        x+=sensX;
12
    if(x==(MaxX-1)) sensX=(-
1);
13
    if(x==
0) sensX=
1
;
14
       y+=sensY;
15
    if(y==(MaxY-1)) sensY=(-
1);
16
    if(y==
0) sensY=
1
;
    } while (!((x==
0)&&(y==
0)));
17
18
}
```
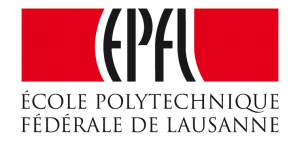

### Afficheurs matriciels

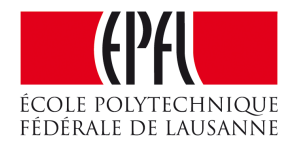

- Notion de pixel
- •Caractéristique des afficheurs
- Matrices de LED
- •Programmation
- Génération et rafraîchissement